# Schritt 1: Studiengangsseite aufsuchen

Alle Informationen, die zu benötigen, um Ihren Stundenplan zu erstellen, finden Sie im Bereich Studium  $\rightarrow$  Studienangebot  $\rightarrow$  Diplom Wirtschaftsingenieurwesen

# Schritt 2: Studienablaufplan öffnen

Grundlage für den Stundenplanbau ist der [Studienablaufplan \(Anlage 1a der Studienordnung\).](http://tu-dresden.de/die_tu_dresden/fakultaeten/fakultaet_wirtschaftswissenschaften/studium/studienangebot/Studienangebot/wing_dipl/ordnungen/Anlage 1c.pdf) Hieraus können Sie Art und Anzahl der zu belegenden Module in jedem Fachsemester ablesen.

Im 1. und 2. FS müssen Sie insgesamt 10

LP im Pflichtmodul "Methodische

gibt 5 LP.

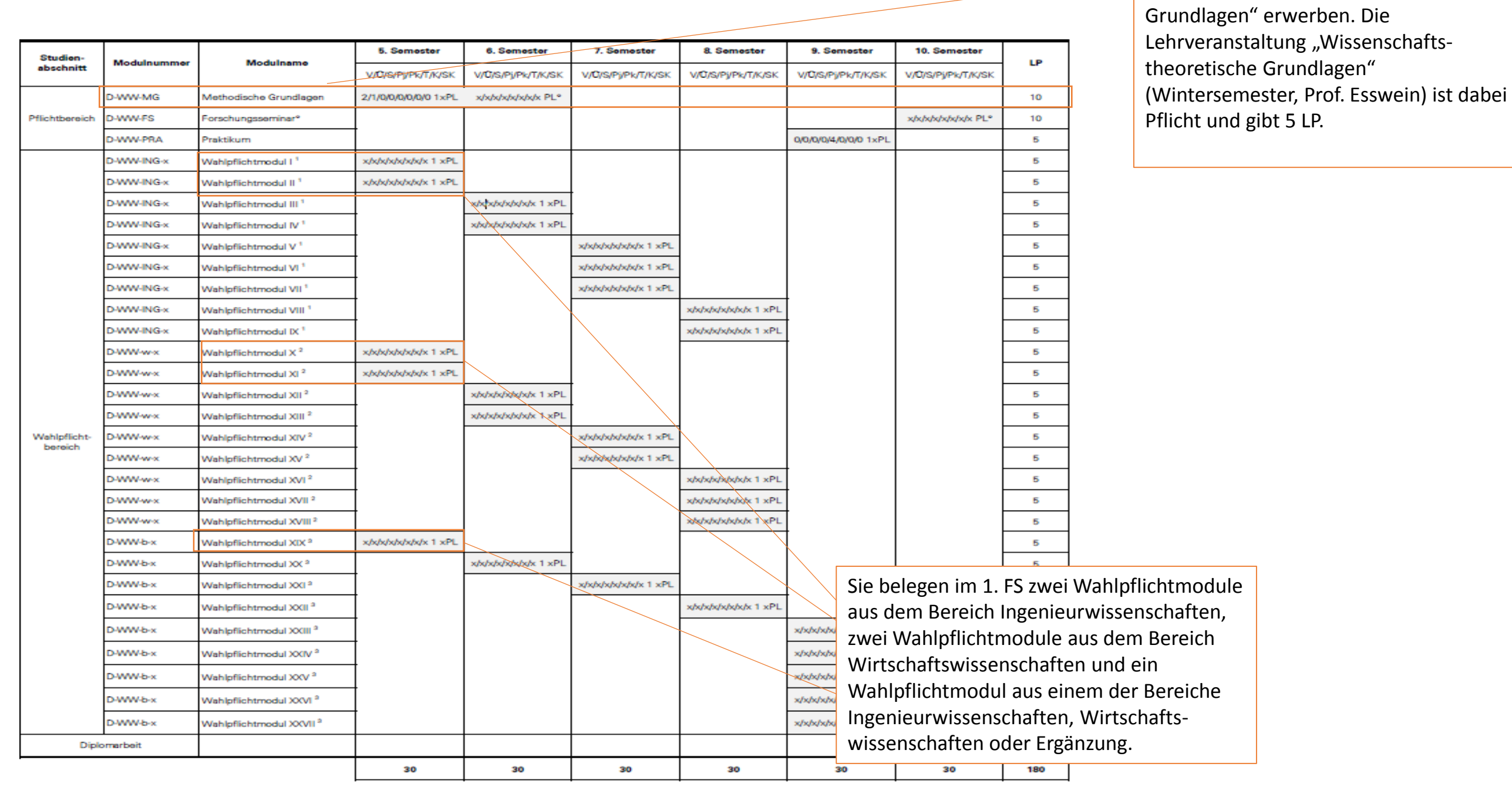

## Schritt 3: Anlage 2 der Studienordnung zur Hand nehmen/Modulhandbuch öffnen

Um herauszufinden, welche Module des Wahlpflichtbereiches welchen Schwerpunkten zugeordnet sind, öffnen Sie [Anlage 2 der Studienordnung.](https://intranet.wiwi.tu-dresden.de/modul_ba_neu/modsp/modsp.php?gruppe=9) Sie sehen, welche Schwerpunkte jeweils den Bereichen Ingenieurwissenschaften, Wirtschaftswissenschaften und Ergänzung zugeordnet sind und welches Modul zu welchem Bereich gehört. Wenn Sie auf ein Modul klicken, gelangen Sie direkt zur Modulbeschreibung im [Modulhandbuch.](http://tu-dresden.de/die_tu_dresden/fakultaeten/fakultaet_wirtschaftswissenschaften/studium/studienangebot/Studienangebot/wing_dipl/ordnungen/anlage_3_so_dipl_wing.pdf) Hier können Sie nachlesen, aus welchen Lehrformen sich eine Modulleistung zusammensetzt (1), wer der Modulverantwortliche ist (2), ob es Zugangsbeschränkungen gibt (3), welche Prüfungsleistungen zu erbringen sind (4) und inwiefern das Modul eine Vorleistung für andere Module ist (5). Außerdem erkennen Sie, in welchem Semester das Modul angeboten wird (6).

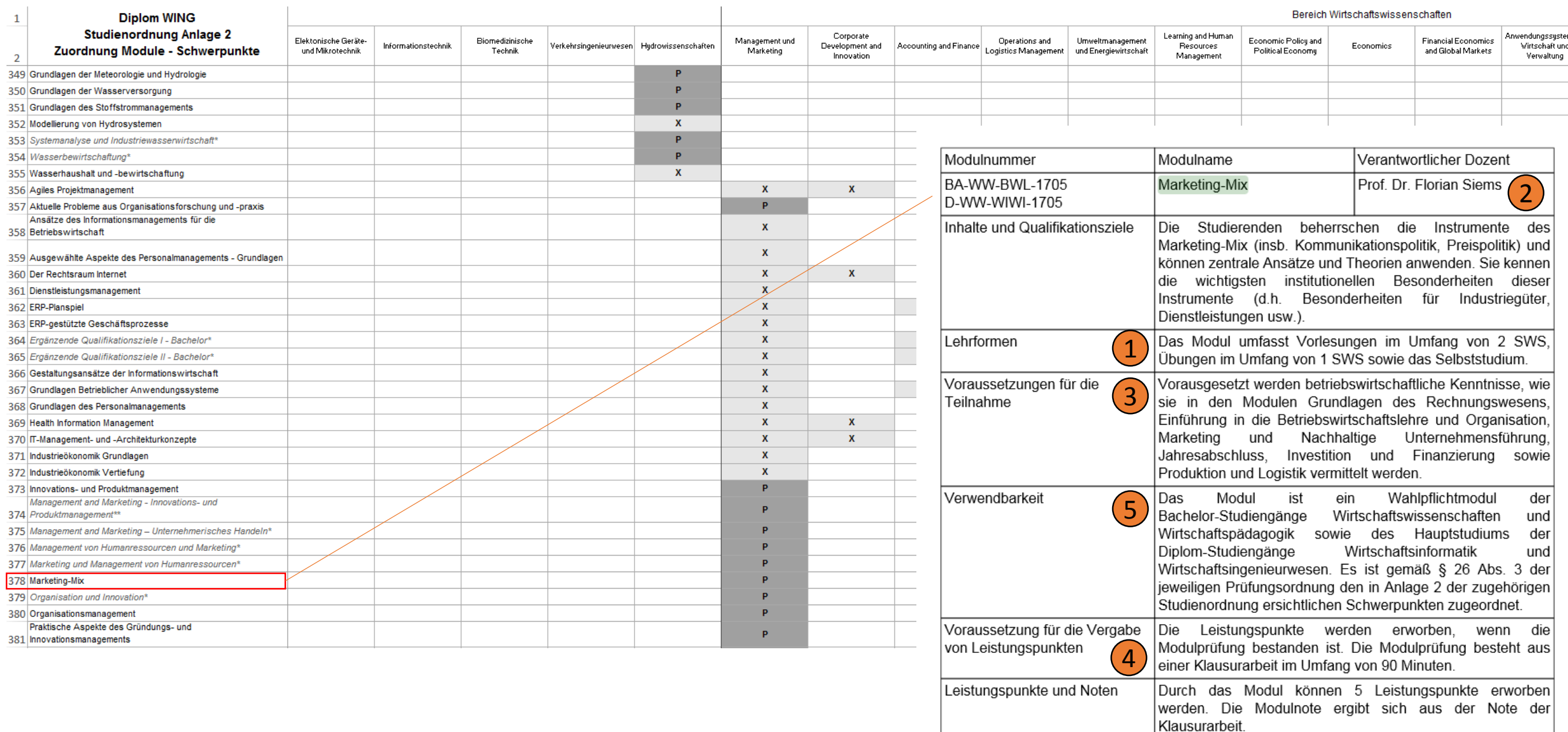

6

Das Modul wird jedes Wintersemester angeboten.

Prüfungsvorbereitung.

Das Modul umfasst ein Semester.

Der Arbeitsaufwand beträgt insgesamt 150 Stunden. Davon entfallen 105 Stunden auf das Selbststudium inkl.

Häufigkeit des Moduls

Arbeitsaufwand

Dauer des Moduls

# Schritt 4: Stundenplan öffnen

Nun können Sie den [Stundenplan](http://tu-dresden.de/die_tu_dresden/fakultaeten/fakultaet_wirtschaftswissenschaften/studium/lehrveranstaltungen/stundenplaene/stundenplan diplom wing hauptstudium sose 15 neue po) öffnen und nach der Modulnummer suchen. Hier können Sie sich nun die Zeiten und Räume für Ihre Lehrveranstaltungen raussuchen. Sie erfahren auch, welches Lehrpersonal für die Veranstaltung verantwortlich ist. Es ist immer ratsam, zu Semesterbeginn auch die jeweilige Lehrstuhlseite zu besuchen, um sich über einzelne Veranstaltungen zu informieren.

Wenn Sie im 5. und 6. Fachsemester studieren, müssen Sie insgesamt 10 LP im Pflichtmodul "Methodische Grundlagen" erwerben. Um sehen, welche Veranstaltungen Sie in diesem Modul belegen können bzw. müssen, entnehmen Sie ebenfalls dem Stundenplan.

### Wahlpflichtbereich

#### Bereich Ingenieurwesen

alle Informationen erhältlich an den entsprechenden Fakultäten bzw. Instituten

Dem jeweiligen Schwerpunkt primärer zugeordnete Module Anrechnungsmodule (dem jeweiligenSchwerpunkt primär zugeordnet) Dem jeweiligen Schwerpunkt nachrangig zugeordnete Module

### Bereich Wirtschaftswissenschaften

#### Schwerpunkt Management und Marketing

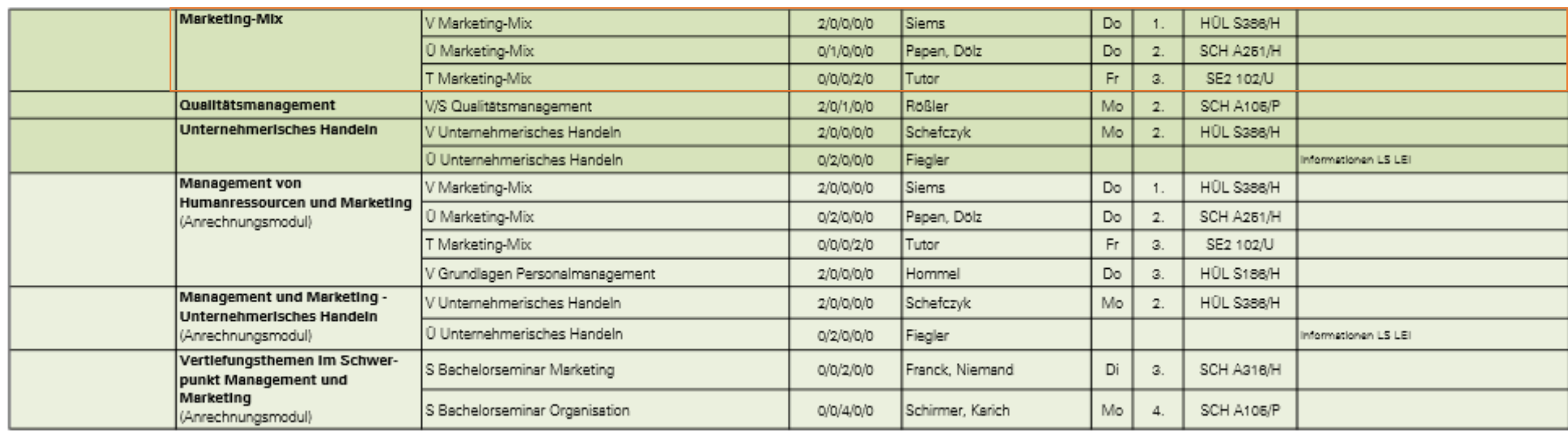

Zusatz: Über die Stundenpläne zum Wahlpflichtbereich Ingenieurwissenschaften informieren Sie sich bei den entsprechenden Fakultäten / Instituten. Zu einer Semesterübersicht der ingenieurwissenschaftlichen Wahlpflichtbereiche gelangen Sie [hier.](https://secure-redaktion.tu-dresden.de/die_tu_dresden/fakultaeten/fakultaet_wirtschaftswissenschaften/studium/lehrveranstaltungen/stundenplaene/semesteruebersichten ingenieurwissenschaftliche Vertiefungen.pdf)